# **EOPayment - Development #9830**

## **Quelques ajouts fonctionnels**

02 février 2016 09:51 - Antoine Nguyen

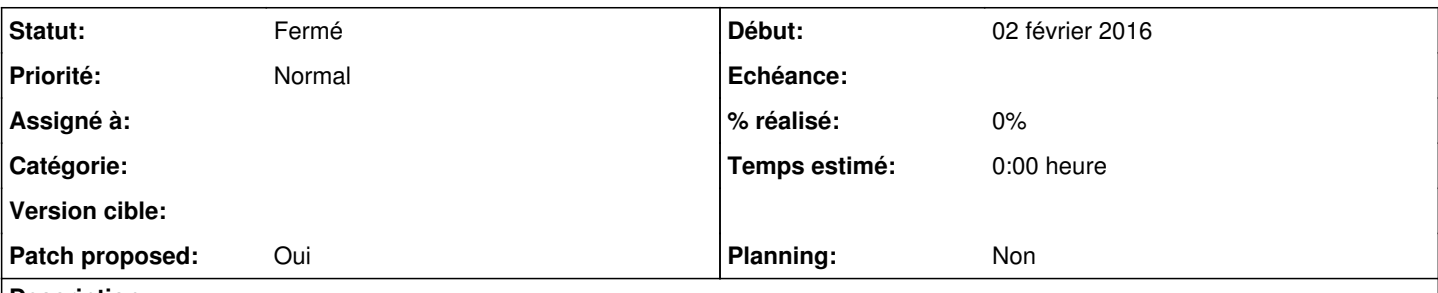

## **Description**

Bonjour,

je me permets de vous soumettre ce patch contenant quelques modifications apportées aux backend Systempayv2 et Paybox :

- Général : possibilité de personnaliser le bouton submit des formulaires (CSS + texte)
- Paybox : ajout des champs date et heure dans la réponse
- Paybox : possibilité de choisir la méthode (POST ou GET) utilisée pour les callbacks
- Paybox: possibilité de limiter les types de cartes autorisés
- Paybox: possibilité de définir une URL de retour (PBX\_EFFECTUE, PBX\_REFUSE, etc.)

Question bonus : envisagez vous de déplacer ce dépôt sur une plateforme comme Github ? (notamment pour faciliter la collaboration)

#### **Historique**

#### **#1 - 02 février 2016 12:22 - Benjamin Dauvergne**

Nous utilisons déjà git, [http://git.entrouvert.org/eopayment.git/,](http://git.entrouvert.org/eopayment.git/) github n'est donc pas nécessaire. À ce titre pourriez-vous découper le patch en 5 et envoyer une série de patch git classiques (git format-patch) ?

#### **#2 - 17 juin 2016 10:04 - Antoine Nguyen**

- *Fichier 0001-Allow-submit-button-customization.patch ajouté*
- *Fichier 0002-Paybox-add-date-and-time-to-PBX\_RETOUR.patch ajouté*
- *Fichier 0003-Paybox-parameter-to-choose-HTTP-method-for-callback.patch ajouté*
- *Fichier 0004-Paybox-choose-card-type.patch ajouté*
- *Fichier 0005-Paybox-allow-return-url-customization.patch ajouté*

Désolé pour le délai de réaction. Voici les patchs attendus.

#### **#3 - 17 juin 2016 10:08 - Antoine Nguyen**

*- Fichier 0006-Systempay-allow-submit-button-customization.patch ajouté*

Et le dernier.

#### **#4 - 17 juin 2016 11:53 - Benjamin Dauvergne**

0003: il est possible de donner la liste des choix possibles pour un paramètre, ici ['GET', 'POST'] je suppose. Ça permet de générer des menu déroulant dans les IHMs et de valider les entrées.

0004: idem

#### **#5 - 17 juin 2016 11:57 - Antoine Nguyen**

Effectivement. Est ce que je peux refaire un patch 0007 incluant ces modifications ? Je n'ai pas envie de tous les reprendre...

#### **#6 - 17 juin 2016 13:20 - Benjamin Dauvergne**

git rebase -i HEAD~~~~~~~.

#### **#7 - 17 juin 2016 13:34 - Antoine Nguyen**

Je ne suis pas certain de comprendre ce que vous indiquez...

Quand je parle de tous les reprendre, je parle de refaire les refaire pour ajouter les modifications dans les bons commits/patchs. Je pense qu'un commit supplémentaire avec l'ajout des choix et donc un patch 0007 peuvent suffire.

#### **#8 - 17 juin 2016 13:43 - Antoine Nguyen**

De plus, les valeurs possibles PBX\_TYPECARTE dépendent de la valeur de PBX\_TYPEPAIEMENT (cf. [http://www1.paybox.com/espace-integrateur-documentation/dictionnaire-des-donnees/paybox-system/\)](http://www1.paybox.com/espace-integrateur-documentation/dictionnaire-des-donnees/paybox-system/).

Je peux ajouter toutes les valeurs reconnues mais il sera alors possible d'envoyer des combinaisons invalides. A moins que vous ne supportiez déjà ce type de contrainte ?

#### **#9 - 17 juin 2016 15:58 - Antoine Nguyen**

*- Fichier 0003-Paybox-parameter-to-choose-HTTP-method-for-callback.patch ajouté*

Mise à jour du patch 0003.

#### **#10 - 17 juin 2016 16:02 - Benjamin Dauvergne**

Je vous indiquais d'utiliser la commande git rebase pour modifier vos patchs ; vous devriez l'apprendre c'est très utile : <http://www.git-attitude.fr/2014/05/04/bien-utiliser-git-merge-et-rebase/>

#### **#11 - 17 juin 2016 16:10 - Antoine Nguyen**

*- Fichier 0004-Paybox-choose-card-type.patch ajouté*

*- Fichier 0005-Paybox-allow-return-url-customization.patch ajouté*

*- Fichier 0006-Systempay-allow-submit-button-customization.patch ajouté*

C'est ce que j'ai fini par comprendre.

Voici le reste.

## **#12 - 17 juin 2016 16:12 - Antoine Nguyen**

Du coup désolé pour la multiplication des PJ mais je ne peux pas supprimer les anciennes.

#### **#13 - 04 juillet 2016 10:56 - Guillaume Andreu Sabater**

Des news ?

#### **#14 - 11 juillet 2016 10:20 - Guillaume Andreu Sabater**

Guys ?

## **#15 - 12 octobre 2020 15:20 - Benjamin Dauvergne**

*- Statut changé de Nouveau à Fermé*

### **Fichiers**

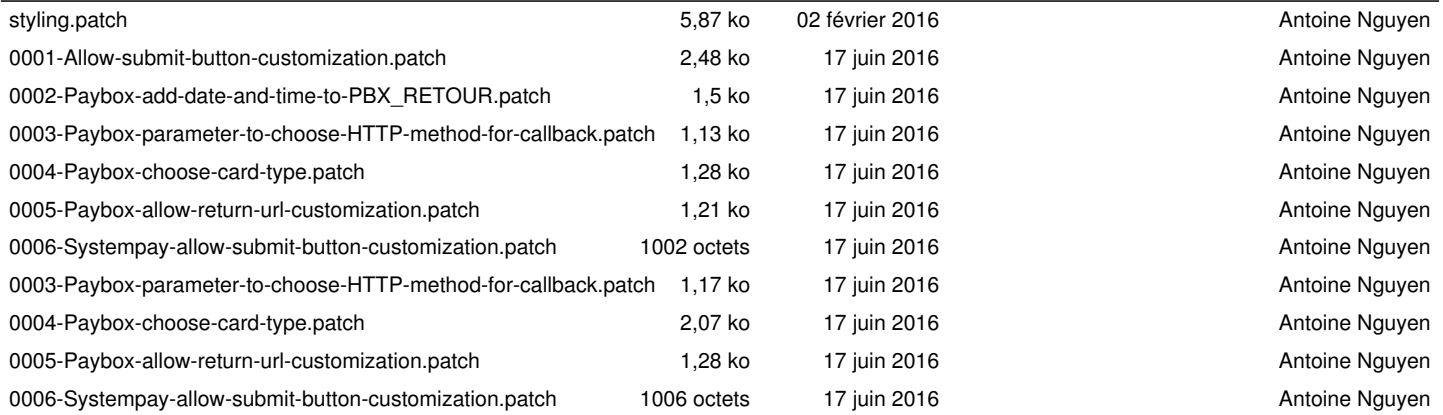